## **ЮЖНО-УРАЛЬСКИЙ ГОСУДАРСТВЕННЫЙ УНИВЕРСИТЕТ**

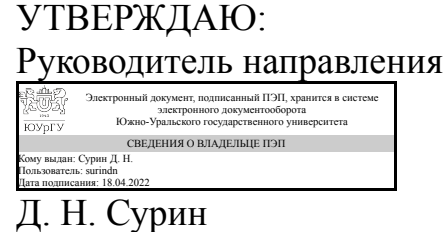

**РАБОЧАЯ ПРОГРАММА**

**дисциплины** ФД.02 Компьютерные технологии в дизайне **для направления** 07.03.03 Дизайн архитектурной среды **уровень** Бакалавриат **форма обучения** очная **кафедра-разработчик** Дизайн и изобразительные искусства

Рабочая программа составлена в соответствии с ФГОС ВО по направлению подготовки 07.03.03 Дизайн архитектурной среды, утверждённым приказом Минобрнауки от 08.06.2017 № 510

Зав.кафедрой разработчика,

Разработчик программы, преподаватель

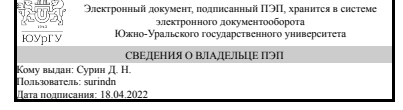

Электронный документ, подписанный ПЭП, хранится в системе электронного документооборота Южно-Уральского государственного университета СВЕДЕНИЯ О ВЛАДЕЛЬЦЕ ПЭП Кому выдан: Колесова А. А. Пользователь: kolesovaaa Дата подписания: 18.04.2022

Д. Н. Сурин

А. А. Колесова

Челябинск

# **1. Цели и задачи дисциплины**

Цели освоения дисциплины заключаются в подготовке студентов к профессиональному исполнению дизайнерских разработок, презентаций курсовых и дипломных работ по основному предмету. Дать возможность студентам представить свою работу с помощью трёхмерной графики. Системное рассмотрение компьютерной графики с точки зрения возможности применения программных средств в дизайне. Задачи освоения дисциплины – освоить технические средства, программное, методическое и инструментальное обеспечение компьютерной графики.

# **Краткое содержание дисциплины**

Дисциплина компьютерные технологии в дизайне изучается в 6 семестре. Дисциплина посвящена изучению создания презентации трёхмерного проекта с использованием программ Autodesk 3ds max, Photoshop, After Effects. Дисциплина содержит следующие разделы: 1. Создание видео в 3ds max; 2. Видеомонтаж в After Effects.

# **2. Компетенции обучающегося, формируемые в результате освоения дисциплины**

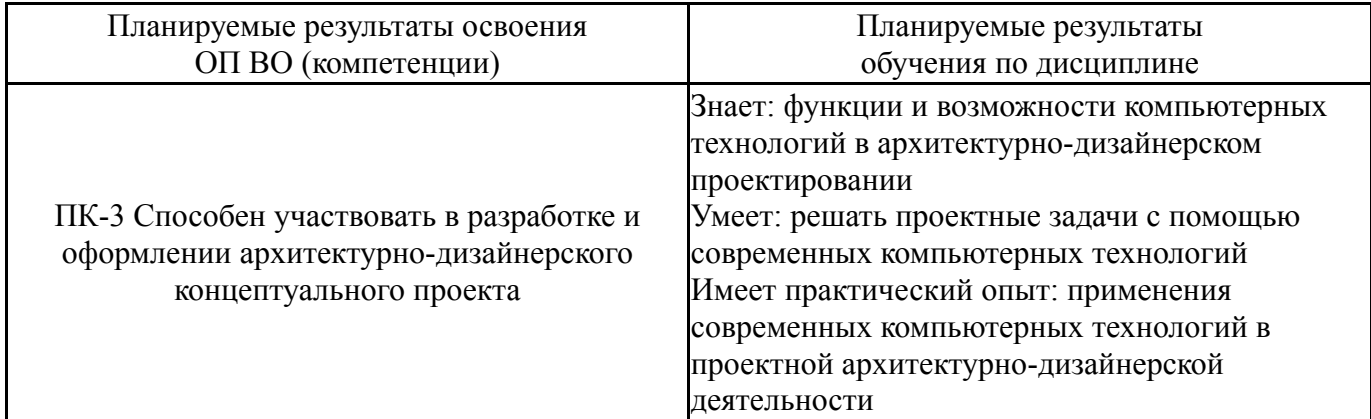

# **3. Место дисциплины в структуре ОП ВО**

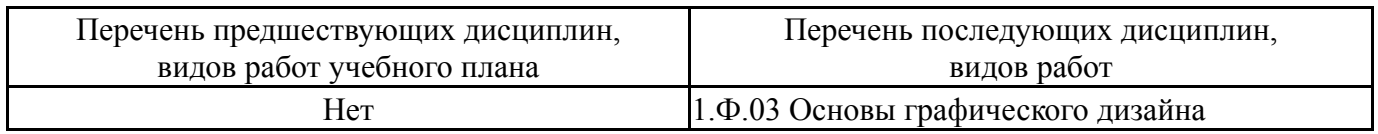

Требования к «входным» знаниям, умениям, навыкам студента, необходимым при освоении данной дисциплины и приобретенным в результате освоения предшествующих дисциплин:

Нет

# **4. Объём и виды учебной работы**

Общая трудоемкость дисциплины составляет 2 з.е., 72 ч., 32,25 ч. контактной работы

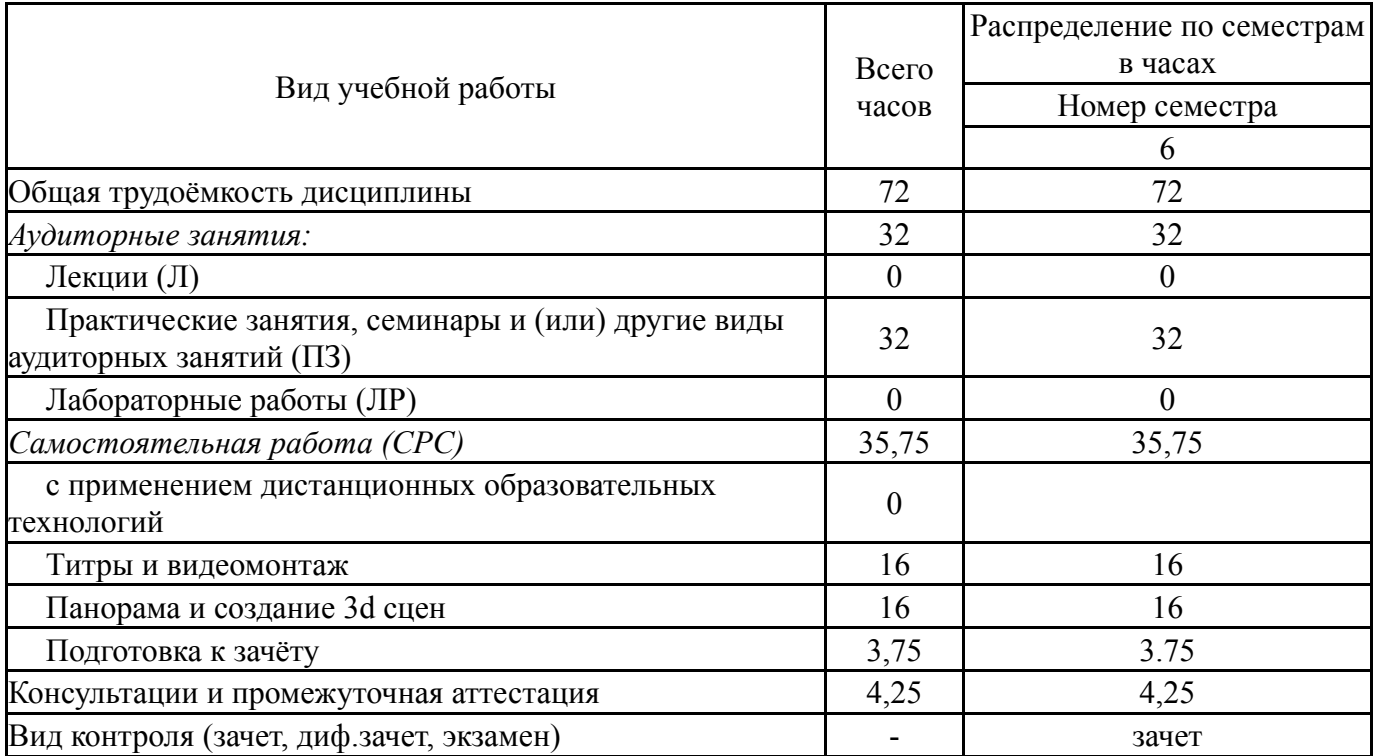

# **5. Содержание дисциплины**

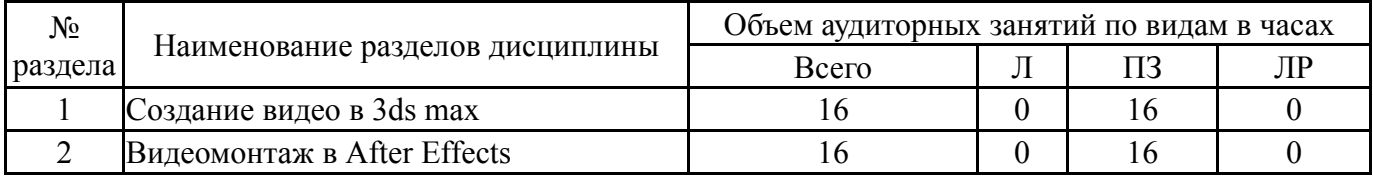

# **5.1. Лекции**

Не предусмотрены

# **5.2. Практические занятия, семинары**

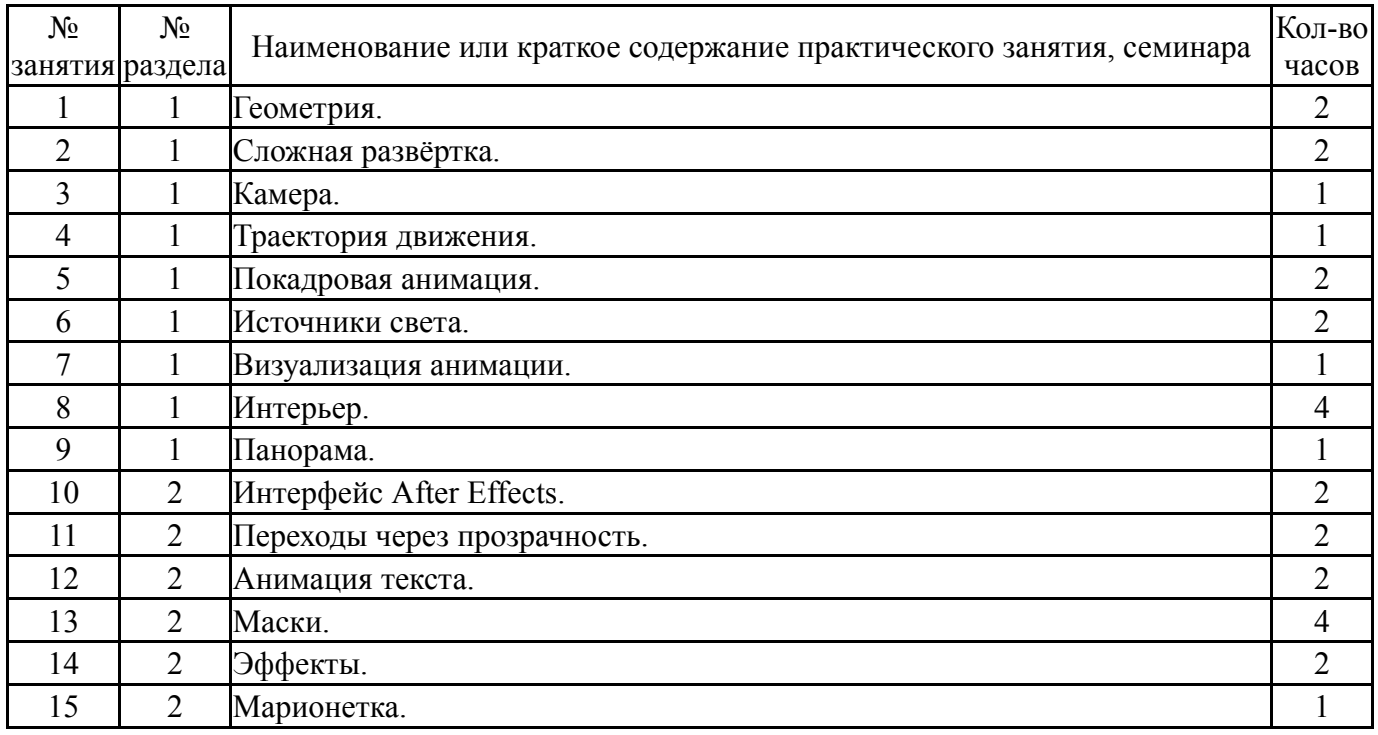

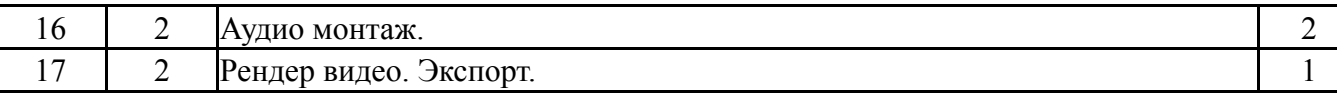

## **5.3. Лабораторные работы**

Не предусмотрены

#### **5.4. Самостоятельная работа студента**

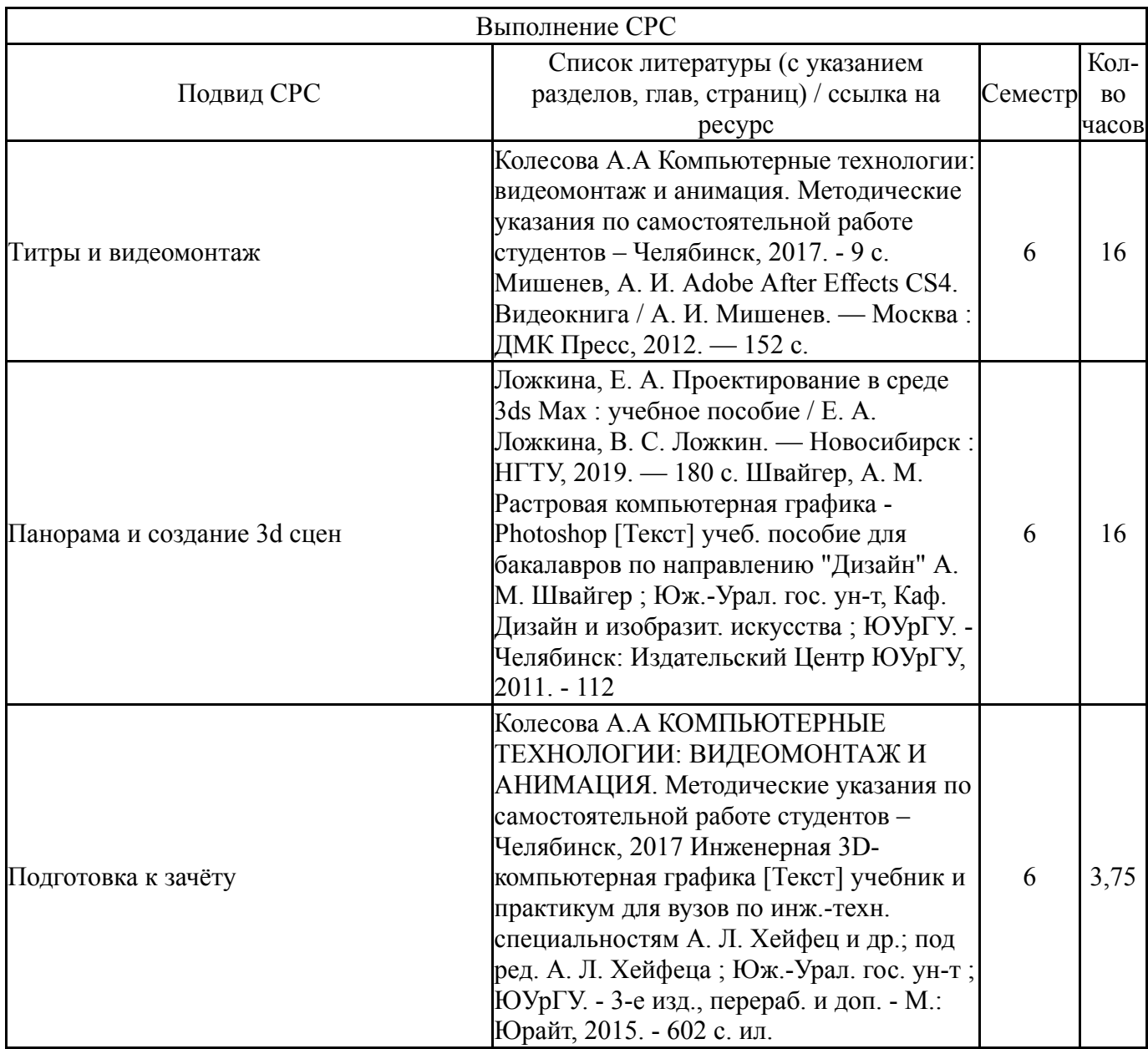

# **6. Фонд оценочных средств для проведения текущего контроля успеваемости, промежуточной аттестации**

Контроль качества освоения образовательной программы осуществляется в соответствии с Положением о балльно-рейтинговой системе оценивания результатов учебной деятельности обучающихся.

# **6.1. Контрольные мероприятия (КМ)**

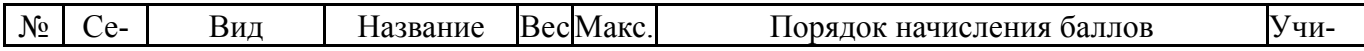

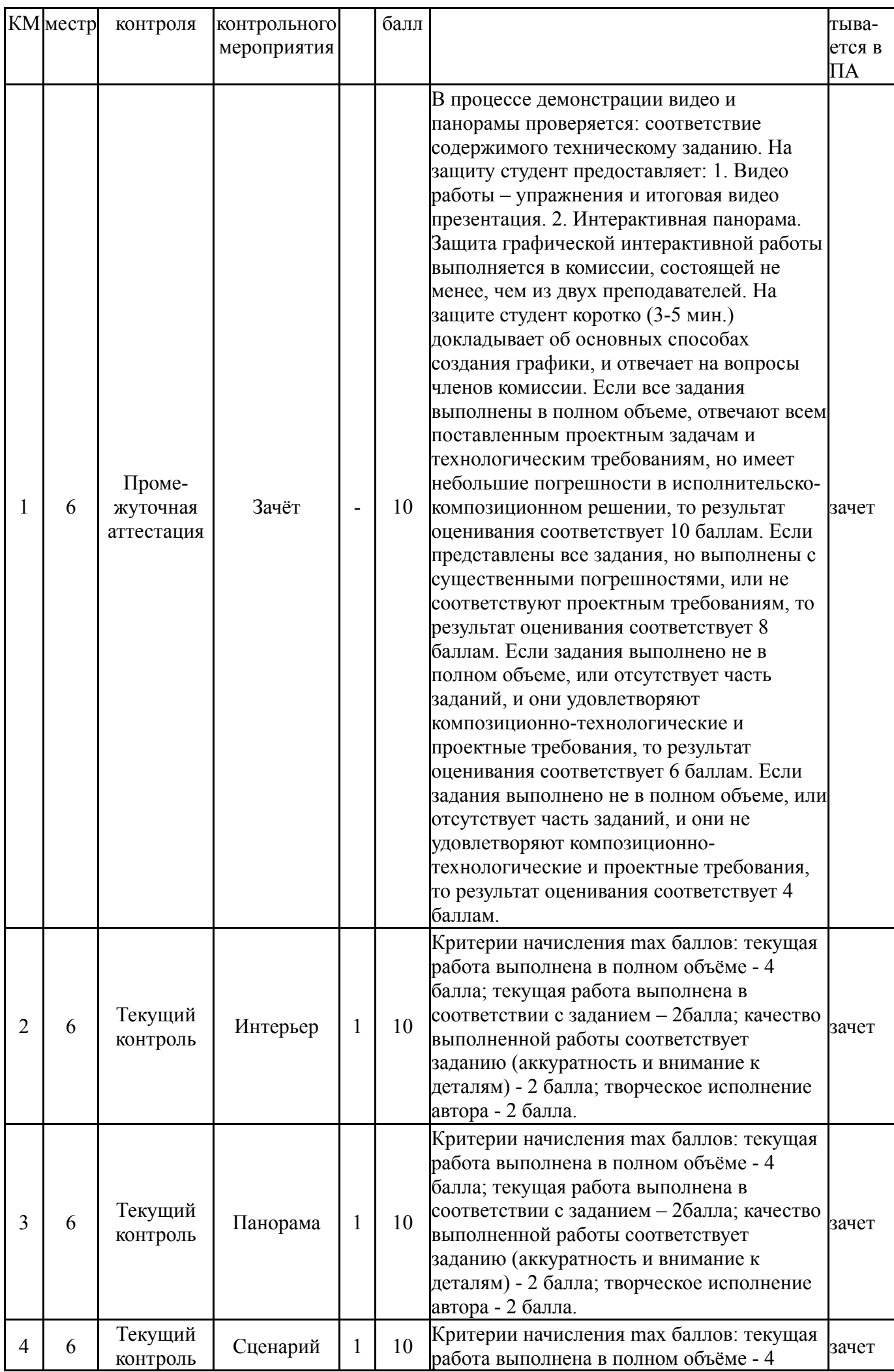

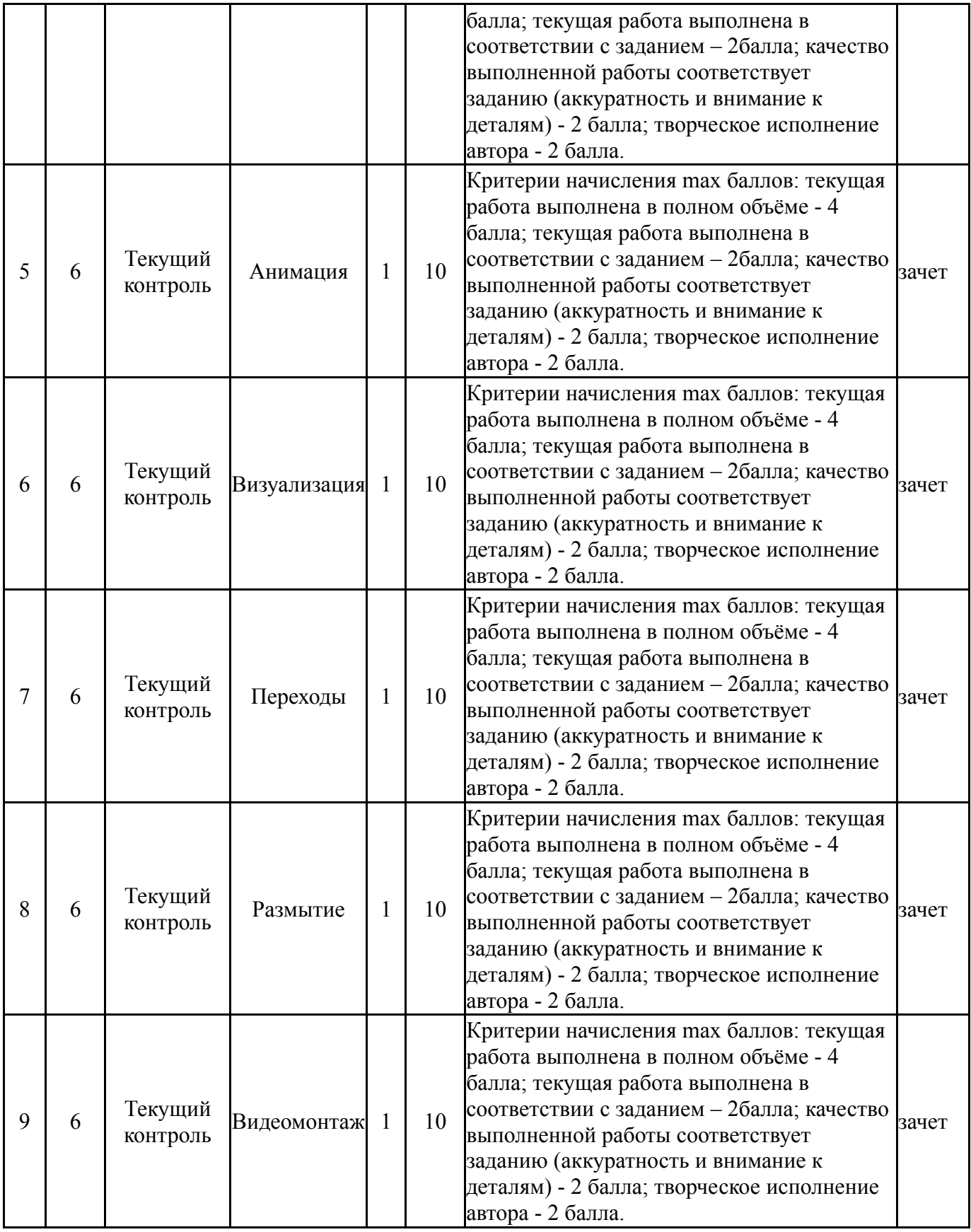

# **6.2. Процедура проведения, критерии оценивания**

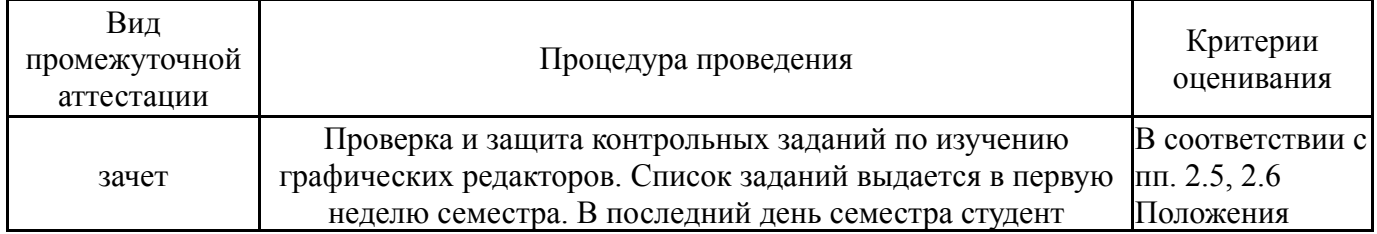

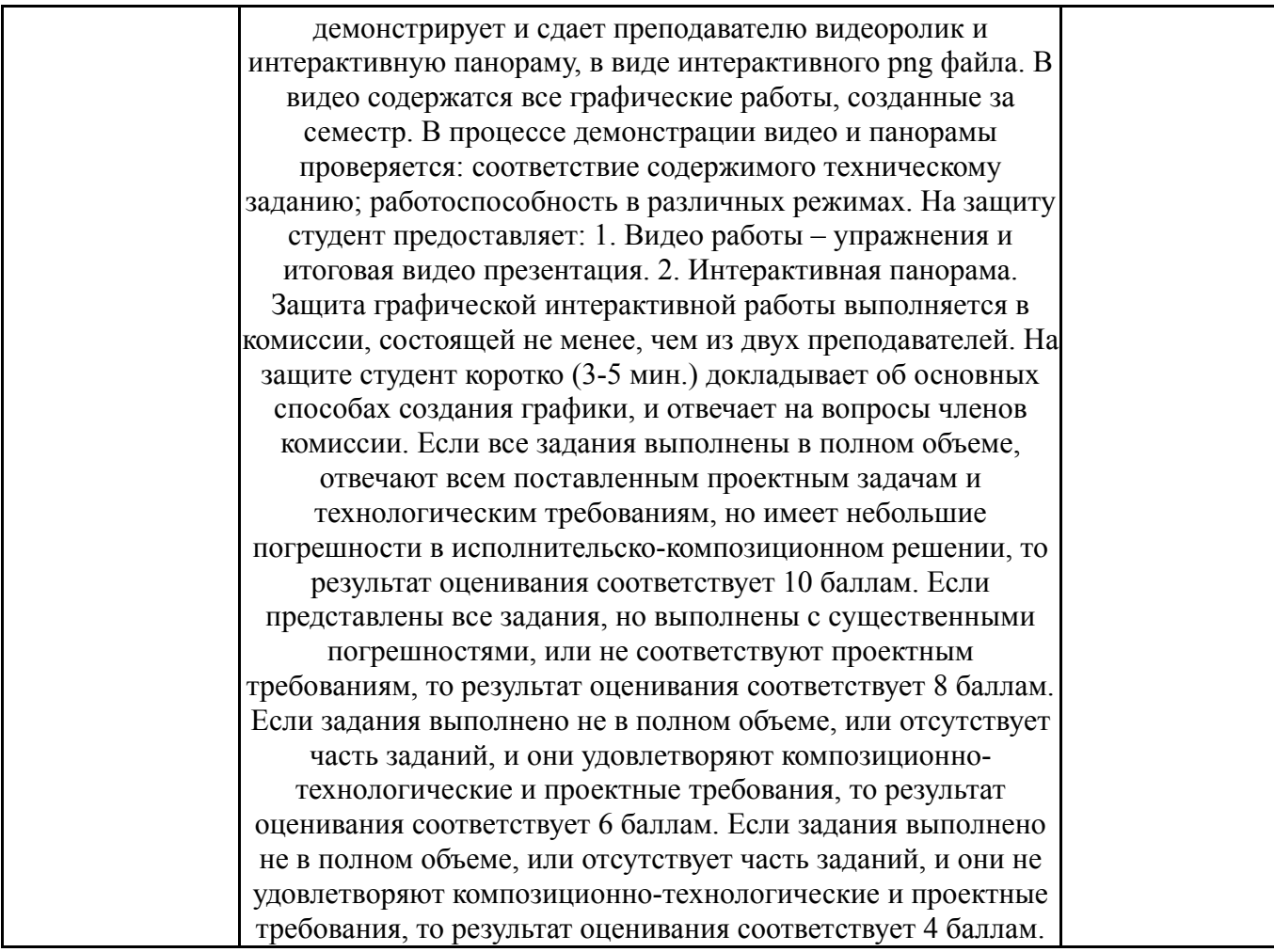

## **6.3. Паспорт фонда оценочных средств**

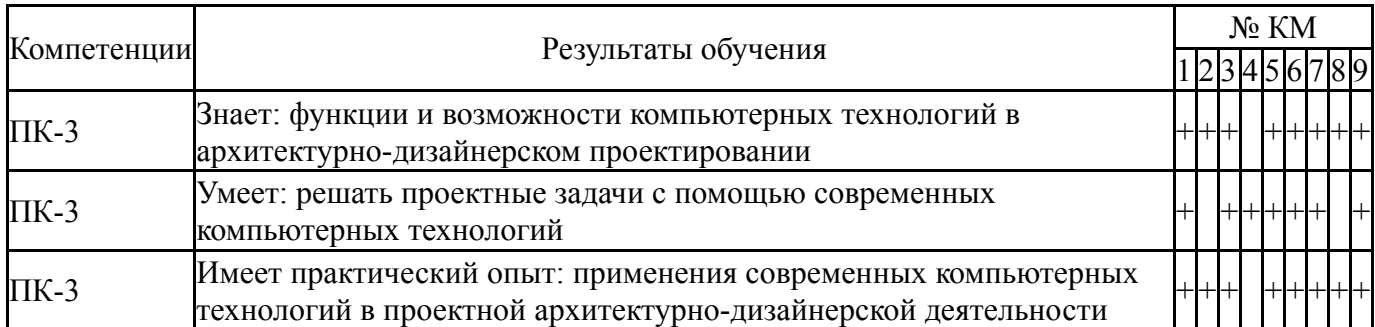

Типовые контрольные задания по каждому мероприятию находятся в приложениях.

## **7. Учебно-методическое и информационное обеспечение дисциплины**

#### **Печатная учебно-методическая документация**

*а) основная литература:*

1. Швайгер, А. М. Растровая компьютерная графика - Photoshop [Текст] учеб. пособие для бакалавров по направлению "Дизайн" А. М. Швайгер ; Юж.-Урал. гос. ун-т, Каф. Дизайн и изобразит. искусства ; ЮУрГУ. - Челябинск: Издательский Центр ЮУрГУ, 2011. - 112, [1] с. ил. электрон. версия

1. Инженерная 3D-компьютерная графика [Текст] учебник и практикум для вузов по инж.-техн. специальностям А. Л. Хейфец и др.; под ред. А. Л. Хейфеца ; Юж.-Урал. гос. ун-т ; ЮУрГУ. - 3-е изд., перераб. и доп. - М.: Юрайт, 2015. - 602 с. ил.

*в) отечественные и зарубежные журналы по дисциплине, имеющиеся в библиотеке:* Не предусмотрены

*г) методические указания для студентов по освоению дисциплины:*

1. Колесова А.А КОМПЬЮТЕРНЫЕ ТЕХНОЛОГИИ: ВИДЕОМОНТАЖ И АНИМАЦИЯ. Методические указания по самостоятельной работе студентов – Челябинск, 2017

2. Швайгер А.М. Растровая компьютерная графика - photoshop учебное пособие. Издательский центр ЮУрГУ, Челябинск, 2011

*из них: учебно-методическое обеспечение самостоятельной работы студента:* 1. Колесова А.А КОМПЬЮТЕРНЫЕ ТЕХНОЛОГИИ: ВИДЕОМОНТАЖ И АНИМАЦИЯ. Методические указания по самостоятельной работе студентов – Челябинск, 2017

2. Швайгер А.М. Растровая компьютерная графика - photoshop учебное пособие. Издательский центр ЮУрГУ, Челябинск, 2011

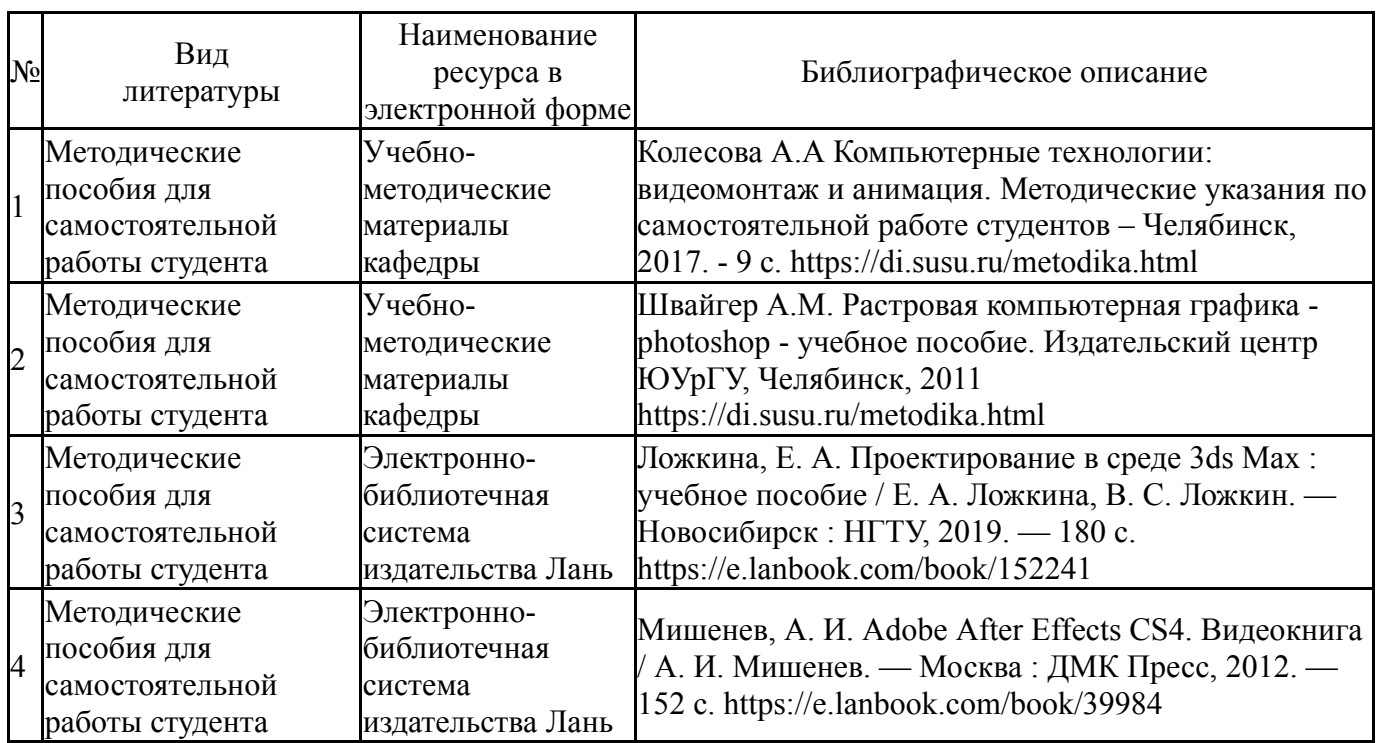

#### **Электронная учебно-методическая документация**

Перечень используемого программного обеспечения:

- 1. Adobe-Creative Suite Premium (Bridge, Illustrator, InDesign, Photoshop, Version Cue, Acrobat Professional, Dreamweaver, GoLive)(бессрочно)
- 2. Microsoft-Windows(бессрочно)
- 3. Autodesk-Eductional Master Suite (AutoCAD, AutoCAD Architecture, AutoCAD Civil 3D, AutoCAD Inventor Professional Suite, AutoCAD Raster Design, MEP,

Map 3D, Electrical, 3ds Max Design, Revit Architecture, Revit Structure, Revit(бессрочно)

Перечень используемых профессиональных баз данных и информационных справочных систем:

Нет

# **8. Материально-техническое обеспечение дисциплины**

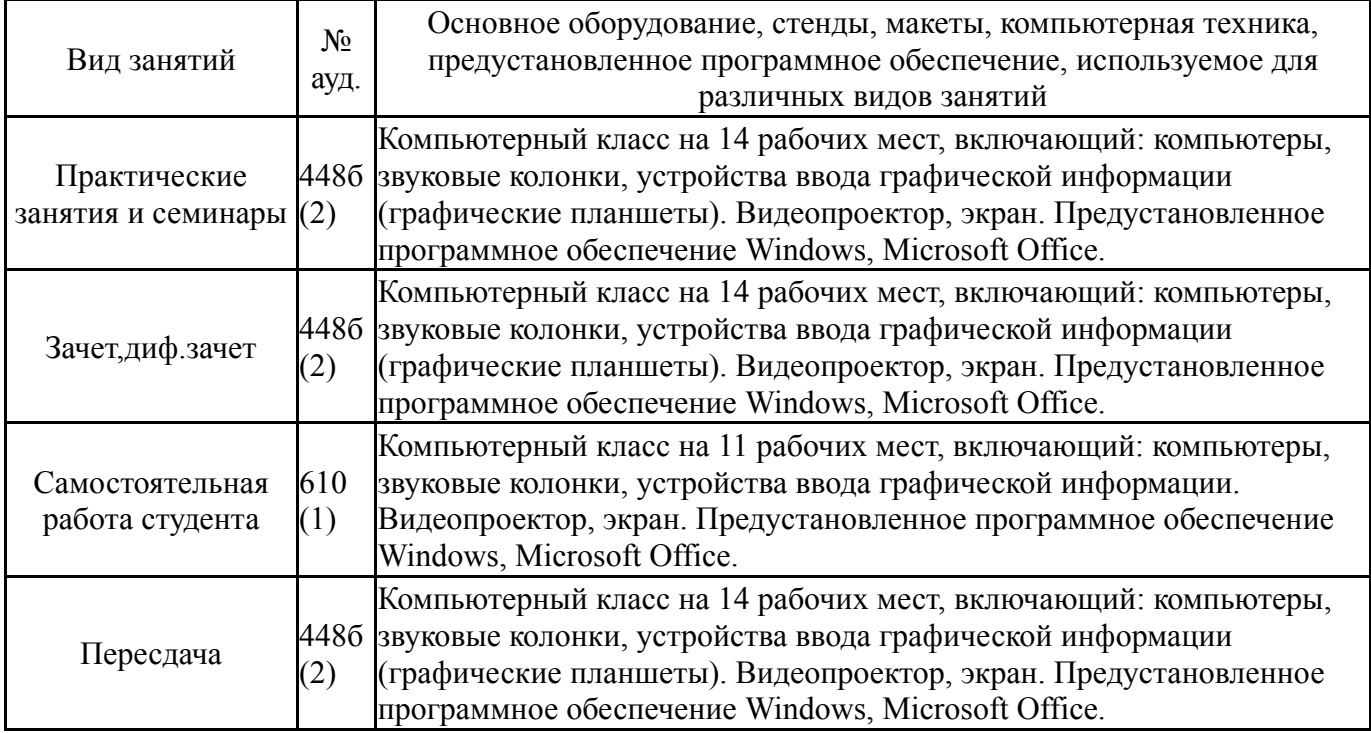